#### **Муниципальное бюджетное учреждение дополнительного образования «Центр творчества Усманского муниципального района Липецкой области»**

## **РАБОЧАЯ ПРОГРАММА**

учебного курса **«**Робототехника LEGO EV3**»** к дополнительной общеразвивающей программе **«РОБОТОТЕХНИКА»**

**(LEGO EDUCATION MINDSTORMS EV3)**

технической направленности

Группа № 2

Автор – Иванов Вадим Олегович, педагог дополнительного образования

на 2022 - 2023 учебный год

Образовательная робототехника в современном медиатизированном обществе занимает определенное и очень важное место. С одной стороны, развитие отечественной образовательной робототехники ориентировано на реализацию потребностей современного информационного общества, с другой стороны, национальная технологическая инициатива, направленная на глобальные изменения в обществе, связанные с привлечением внимания молодого поколения к развитию инженерных специальностей, способствует развитию образовательной робототехники.

Изучение учебного курса «Робототехника LEGO EV3» дополнительной общеразвивающей программы «РОБОТОТЕХНИКА» (LEGO EDUCATION MINDSTORMS EV3) технической направленности для учащихся 12-16 лет направлено на достижение следующей **цели**:

- знакомство с конструктором LEGO EDUCATION MINDSTORMS EV3; научиться сборке базовых конструкций роботов по схеме и программированию их под определенные задачи;

- знакомство с датчиками, с их назначением и применением на практике при конструировании роботов по заданной теме;

- предоставление учащимся необходимых им знаний для работы с компонентами аппаратного обеспечения и программных средств, которые входят в состав программного обеспечения LEGO MINDSTORMS EDUCATION EV3;

- знакомство с вычислительными возможностями модуля EV3; применение изученных математических операций на EV3 в программировании программы для определенной модели робота;

- знакомство с регламентом соревнований по робототехнике, в частности с видами соревнований; с различными требованиями к разным возрастным категориям; рассмотрение слабых и сильных сторон каждого вида соревнований;

- иметь творческое решение учебных и практических задач: умение мотивированно отказываться от образца, искать оригинальные решения; самостоятельное выполнение различных творческих работ; участие в проектной деятельности;

- знакомство с основами 3D моделирования;

- знакомство с принципом 3D печати на 3D принтере;

развитие творческих и дизайнерских способностей;

- формирование и развитие у обучающихся интеллектуальных и практических компетенций в области создания пространственных моделей, освоение элементов основных предпрофессиональных навыков специалиста по трехмерному моделированию.

# **Основными задачами курса** «Робототехника LEGO EV3» **являются:**

- 1. Образовательные:
	- сформировать представление о применении роботов в современном мире: от детских игрушек до научно-технических разработок;
	- сформировать представление об истории развития робототехники;
	- научить составлять алгоритм;
	- научить составлять элементарную программу для работы модели;
	- научить поиску нестандартных решений при разработке модели.
- 2. Развивающие:
	- способствовать формированию интереса к техническому творчеству;
	- способствовать развитию творческого, логического мышления;
	- способствовать развитию мелкой моторики рук;
	- способствовать развитию изобретательности, творческой инициативы;
	- способствовать развитию стремления к достижению цели;
	- способствовать развитию умения анализировать результаты работы.
- 3. Воспитательные:
	- способствовать воспитанию чувства коллективизма, товарищества и взаимопомощи;
	- способствовать воспитанию чувства уважения и бережного отношения к результатам своего руда и труда окружающих;
	- способствовать воспитанию трудолюбия и волевых качеств: терпению, ответственности и усидчивости.

## **2. Условия организации образовательной деятельности**

2.1.Технические средства оснащения – компьютер, проектор, экран, колонки, конструкторы LEGO, программное обеспечение EV3

2.2.Информационно-коммуникационные технологии– электронные носители с методическим материалом

2.3.Специальное оборудование конструктор – конструктор LEGO EV3 MINDSTORMS

2.4.Место проведения – МБУ ДО ЦТ

2.5.Продолжительность занятия – 2 часа

2.6.Режим и количество учащихся в учебной группе – 2 раза в неделю, 15 учащихся

2.7.Количество часов, отводимых на освоение материала данного года обучения – 150 ч.

2.8.Планируемые результаты учебного года

По итогам изучения учебного курса «Робототехника LEGO EV3» первого года обучения учащийся должен

#### **знать:**

- технику безопасности и предъявляемые требования к организации рабочего места;

- закономерности конструктивного строения изображаемых предметов;

- различные приёмы работы с конструктором «LEGO EDUCATION MINDSTORMS EV3»;

- простые тригонометрические 3D объекты;

- различные приёмы работы в программе по 3D моделировании и 3D печати;

- виды 3D принтеров и материалов для 3D печати;

- начальные навыки линейного программирования сконструированных роботов;

- решать задачи практического содержания, моделировать и исследовать процессы;

- переходить от обучения к учению.

**уметь:**

- моделировать в среде программы TinkerCAD;

- создавать новые примитивные модели из имеющихся заготовок путем разгруппировки-группировки частей моделей и их модификаций;

- самостоятельно решать технические задачи в процессе моделирования и печати на 3D принтере;

- конструировать и создавать реально действующие модели роботов;

- управлять поведением роботов при помощи простейшего линейного программирования;

- применять на практике изученные конструкторские, инженерные и вычислительные умения и навыки;

- проявлять творческий подход к решению поставленной задачи, создавая модели реальных объектов и процессов;

- пользоваться обучающей и справочной литературой, интернет источниками.

## **3. Календарно-тематический план учебного курса «Робототехника LEGO EV3» - 150 ч**

Занятия проводятся 2 раза в неделю по 2 часа.

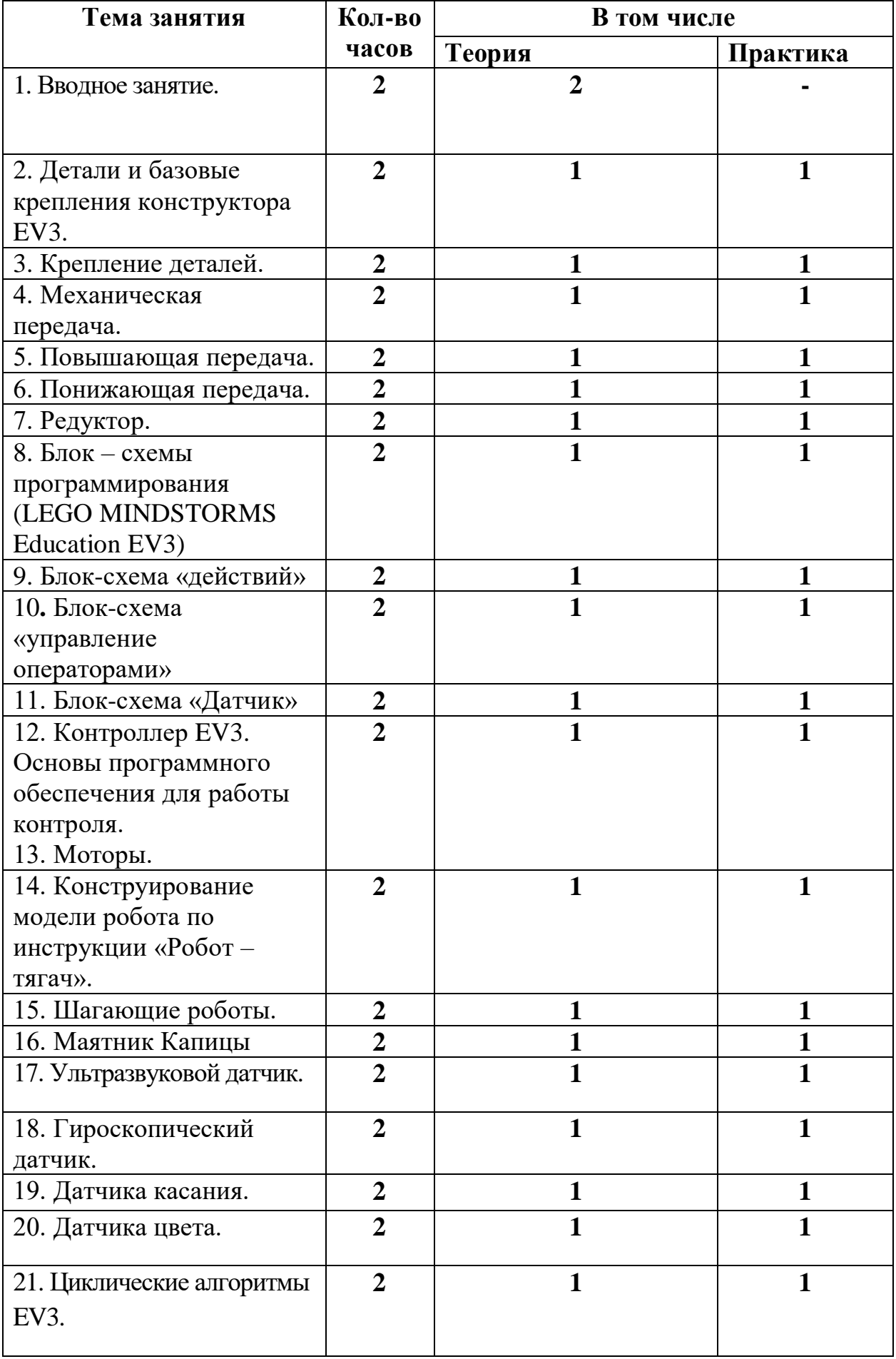

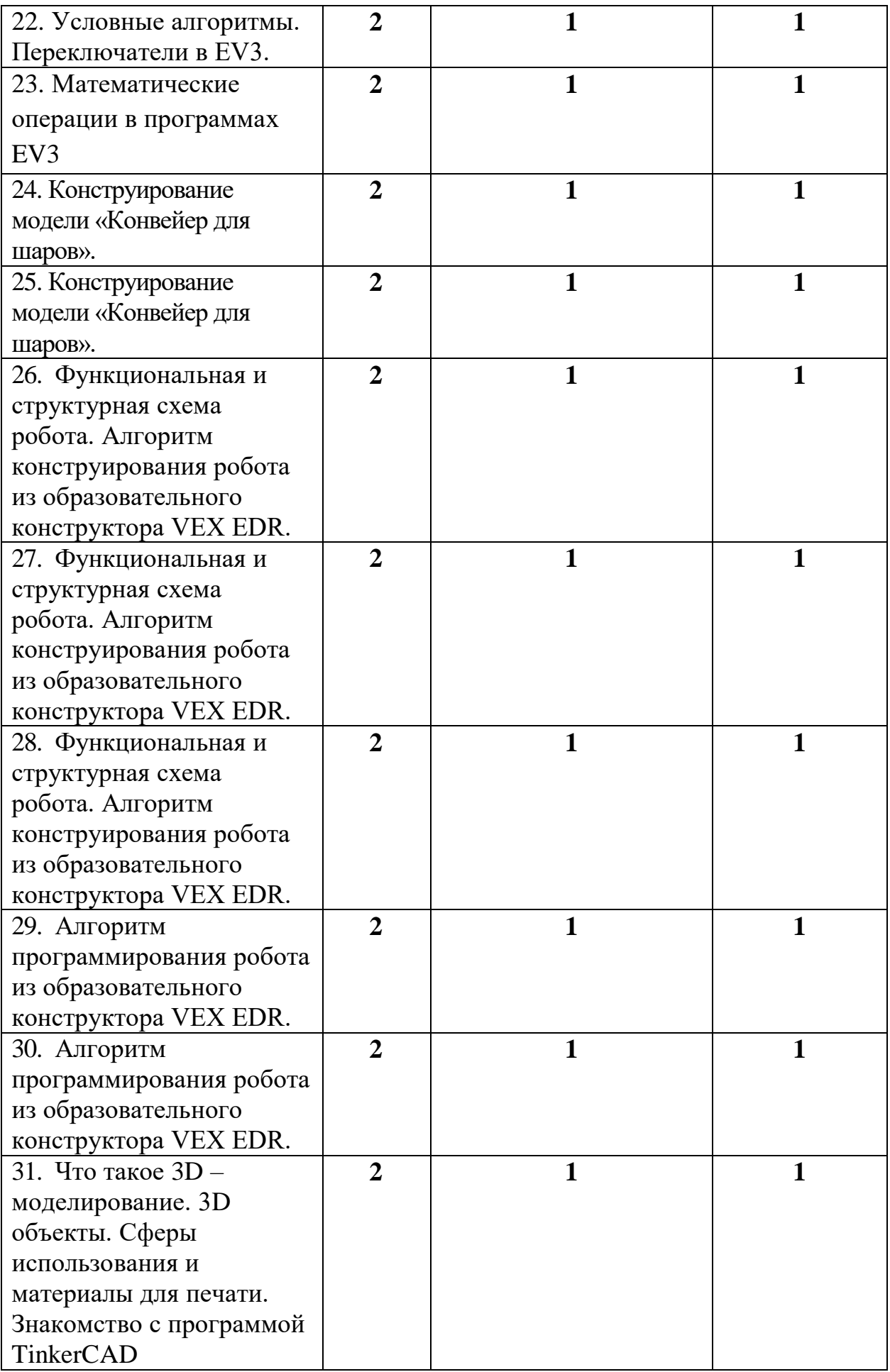

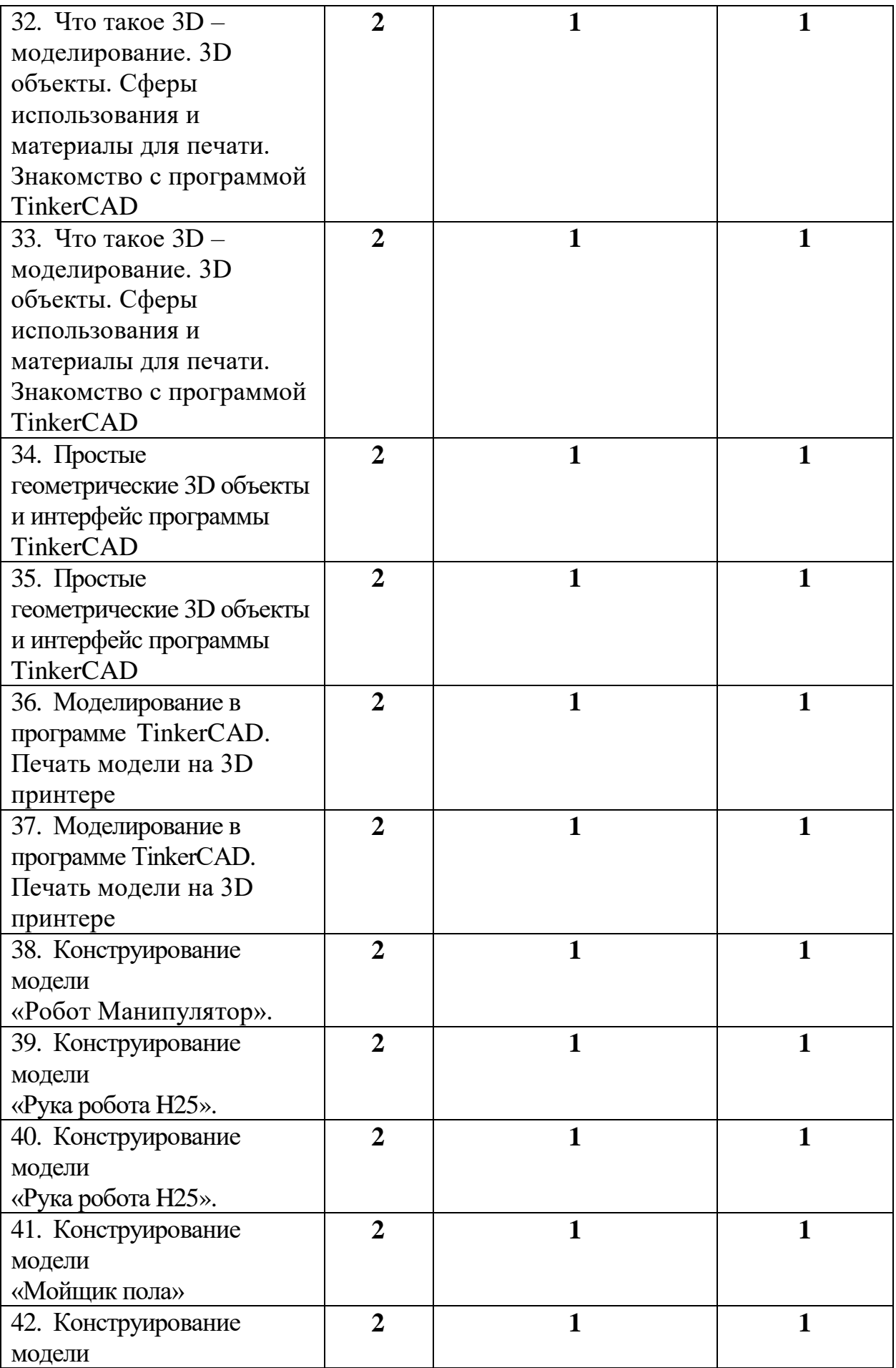

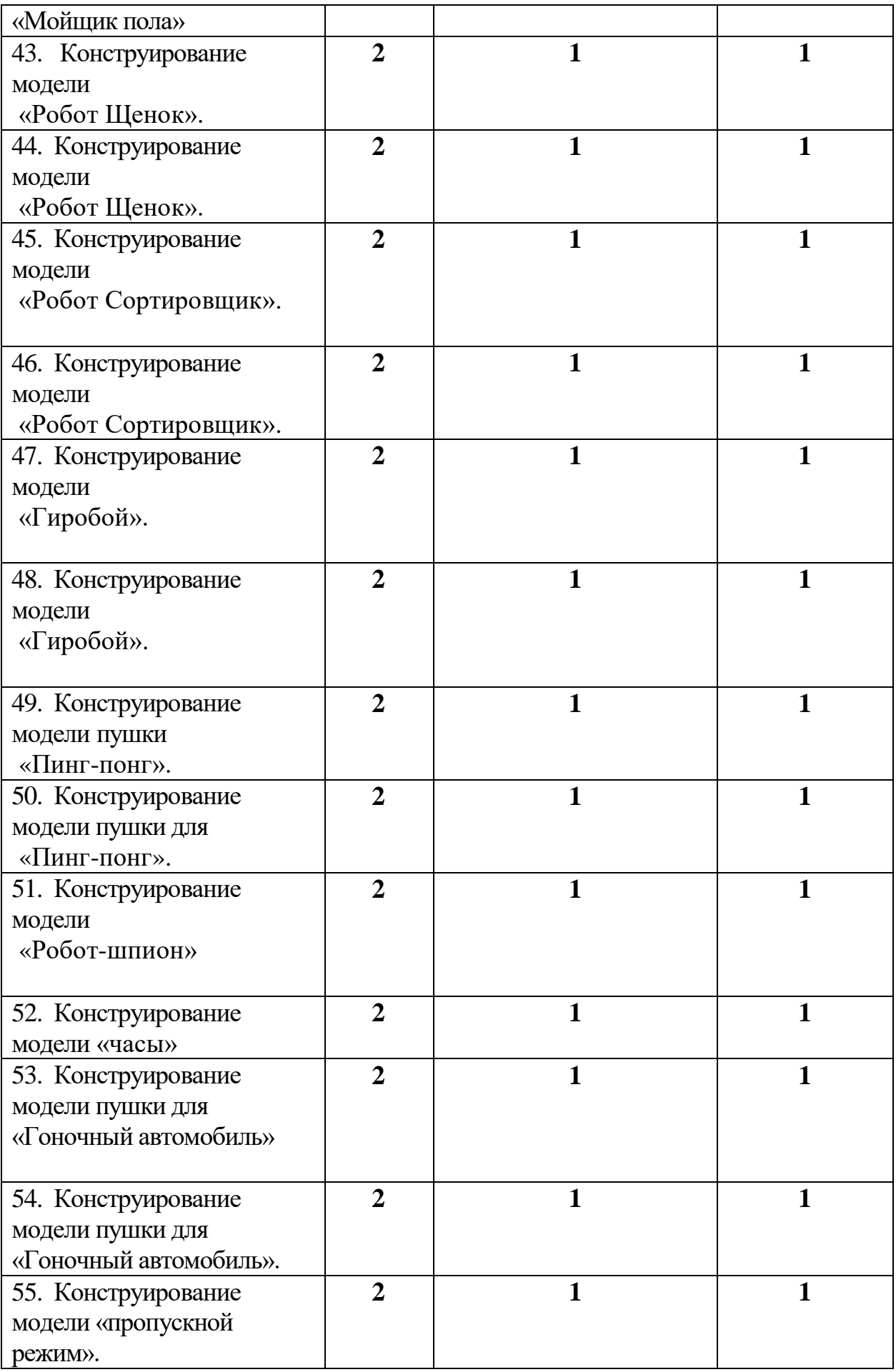

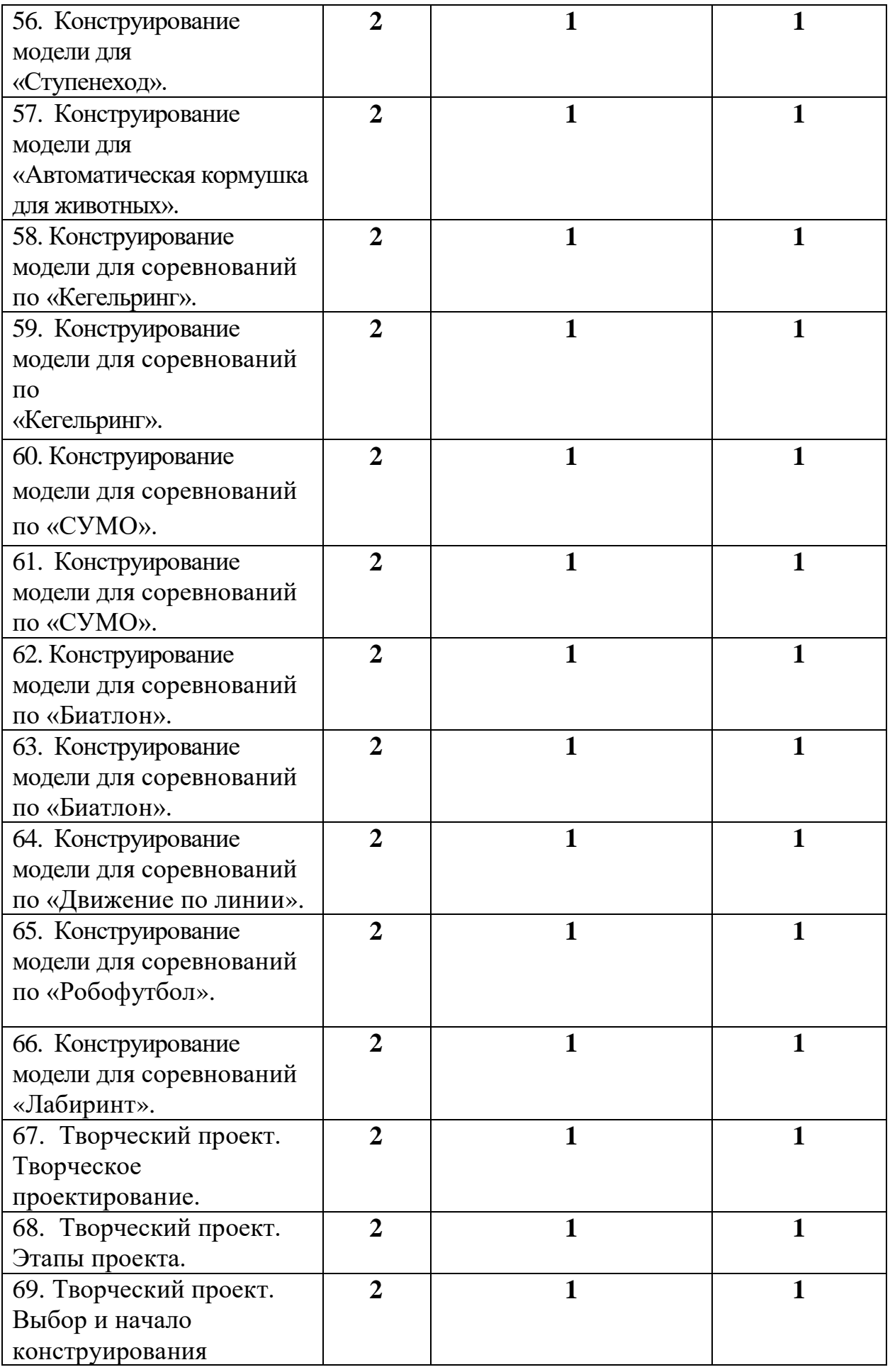

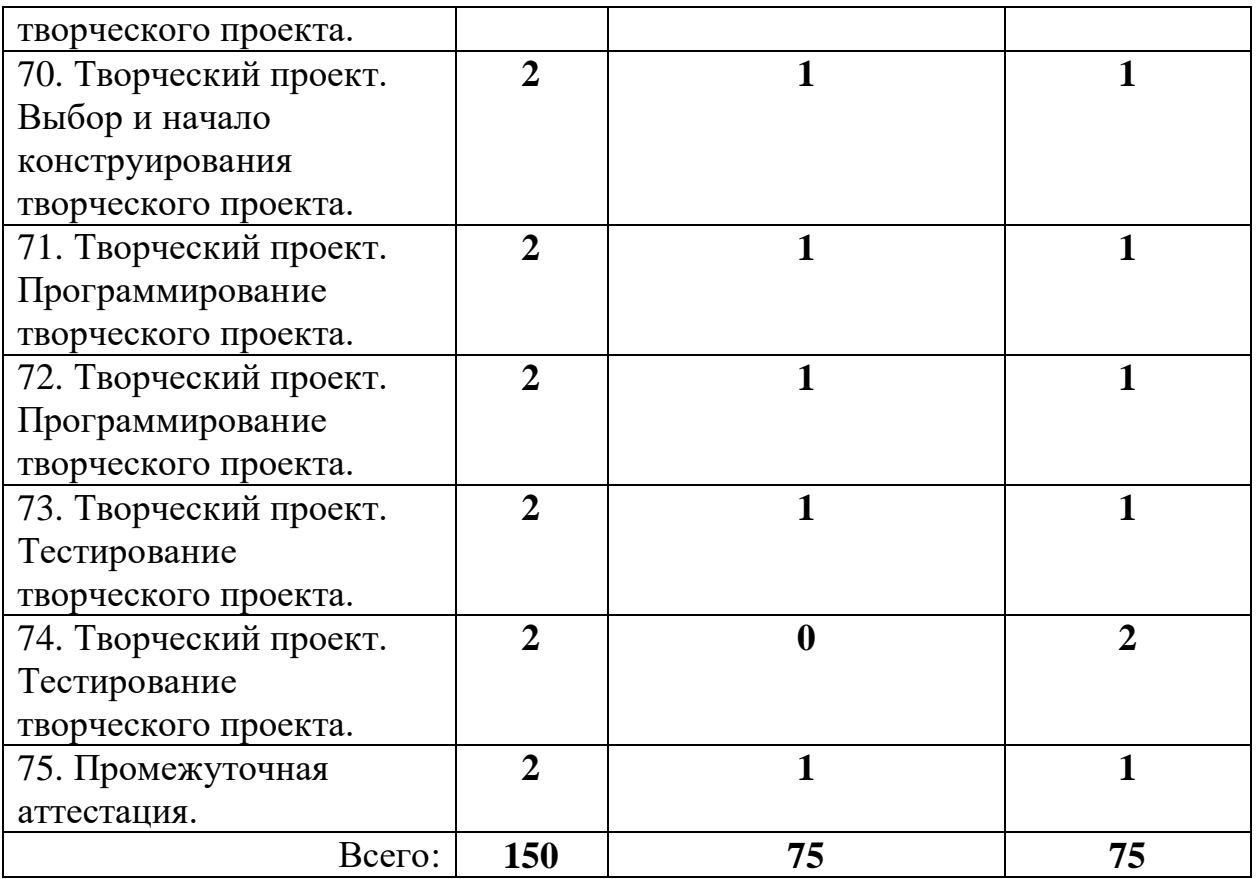

#### **4. Содержание рабочей программы учебного курса «Робототехника LEGO EV3» первого года обучения – 150 ч**

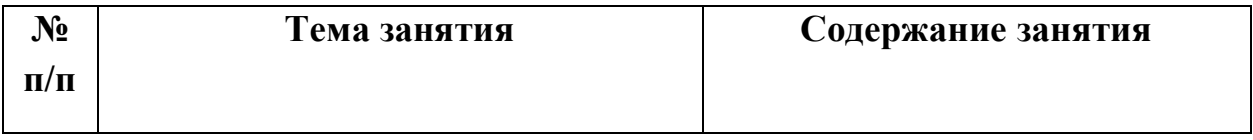

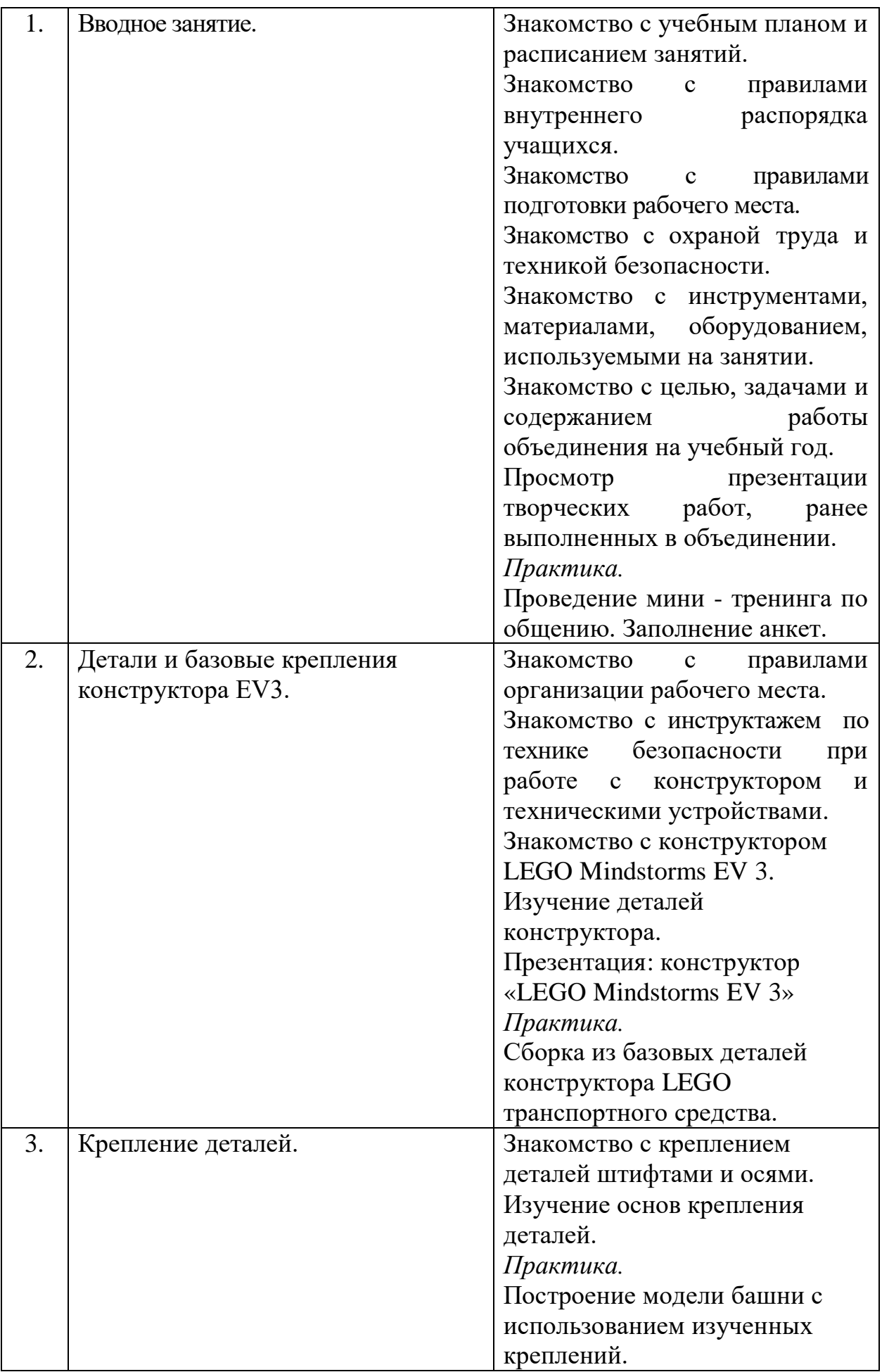

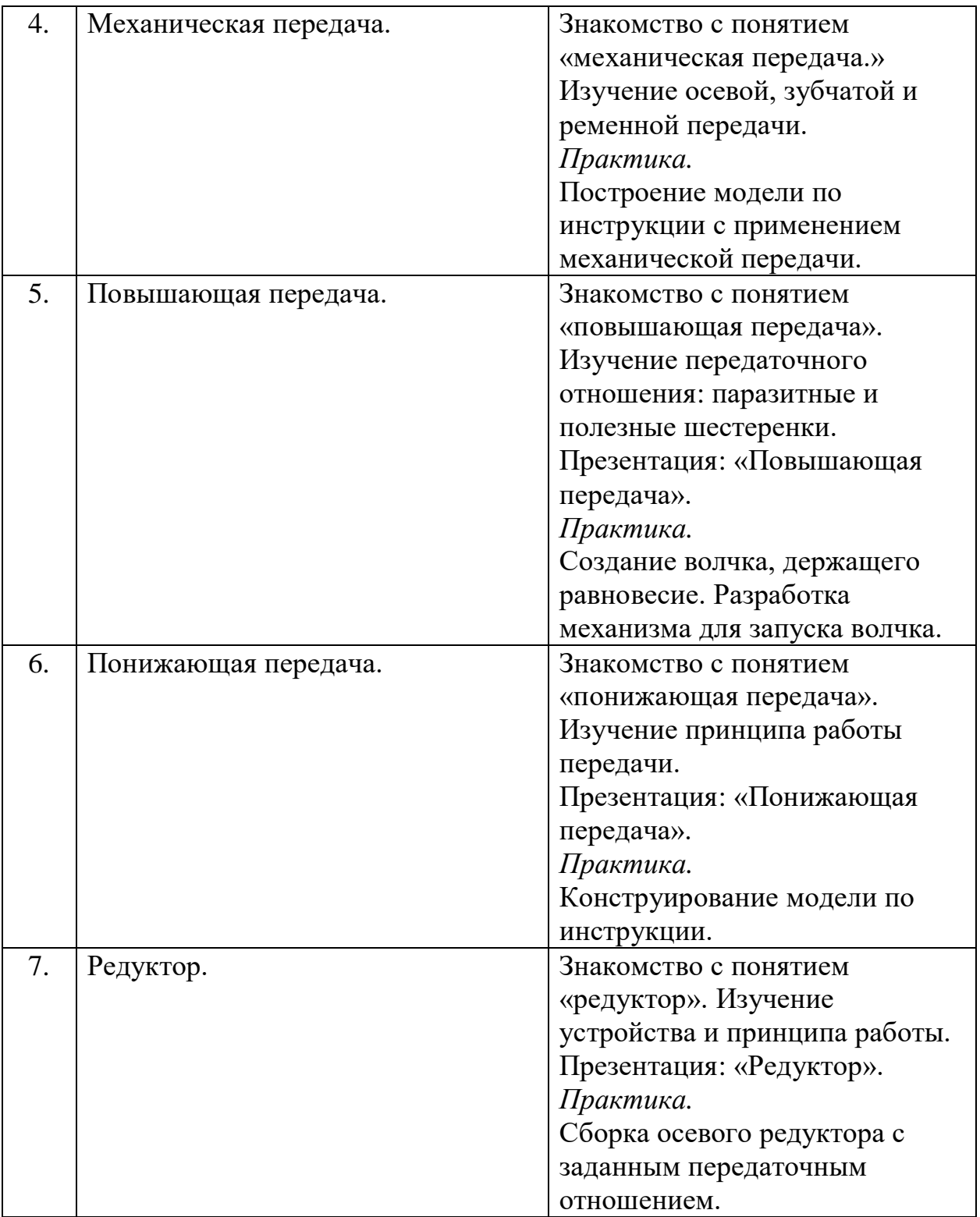

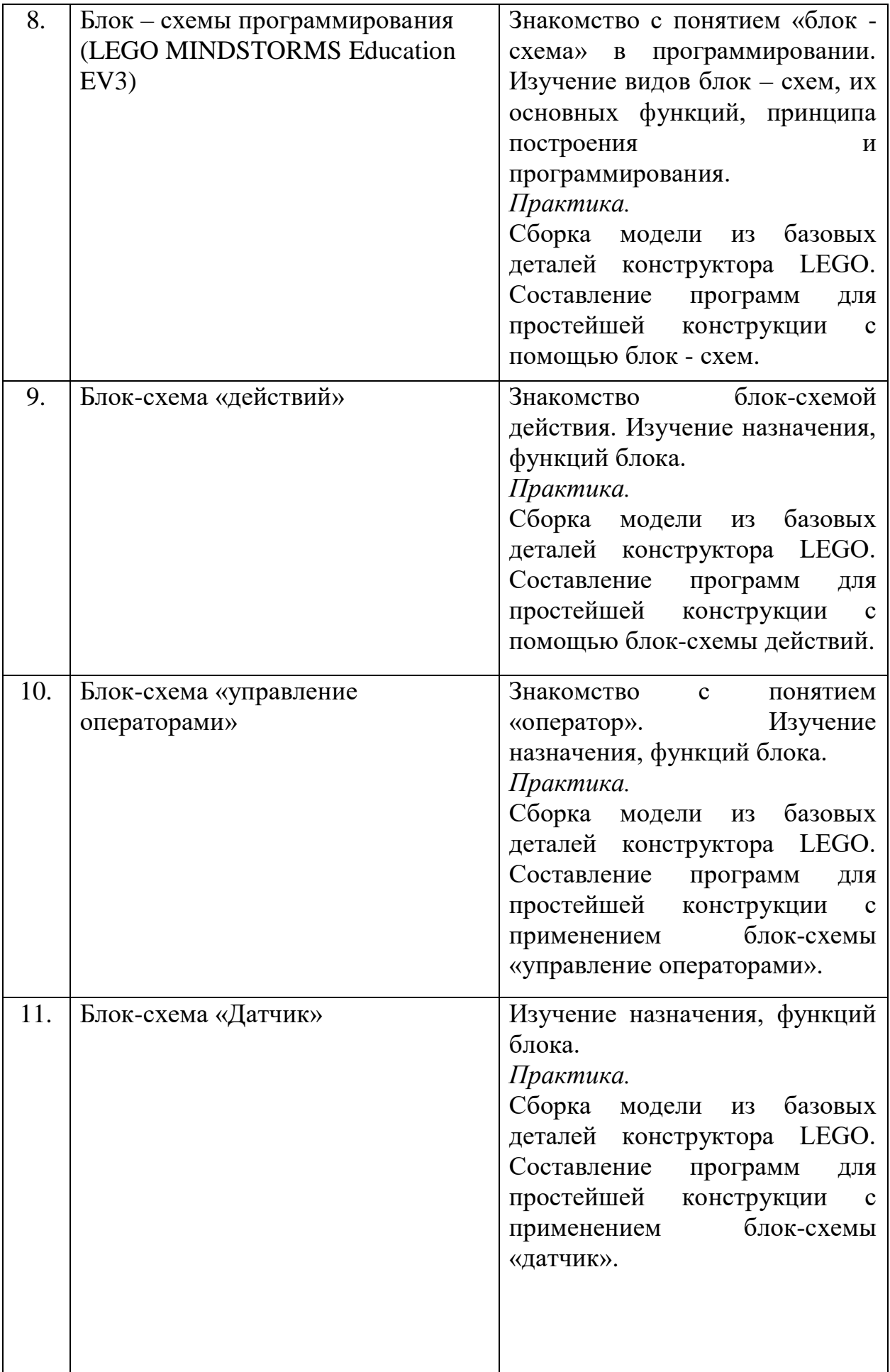

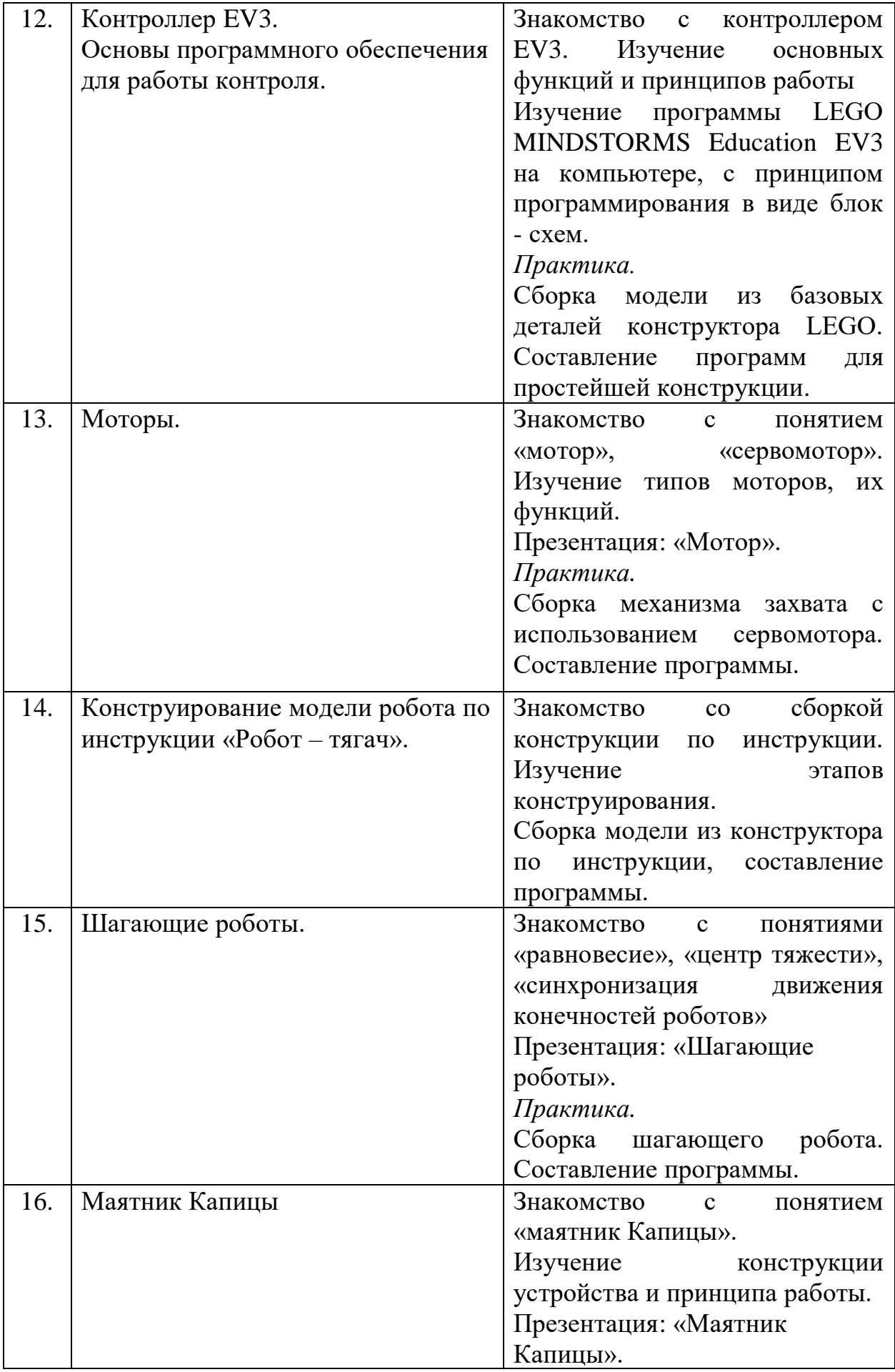

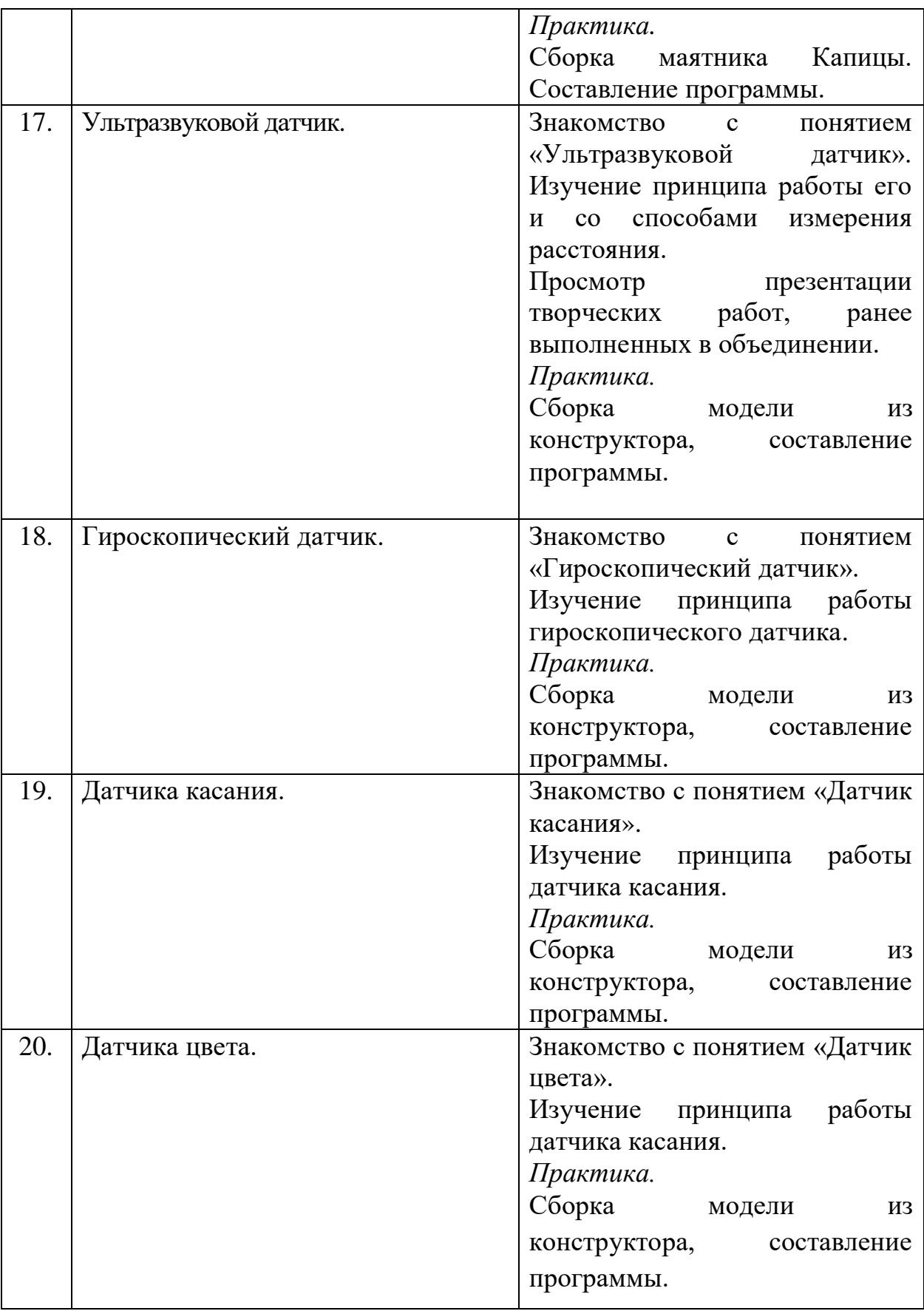

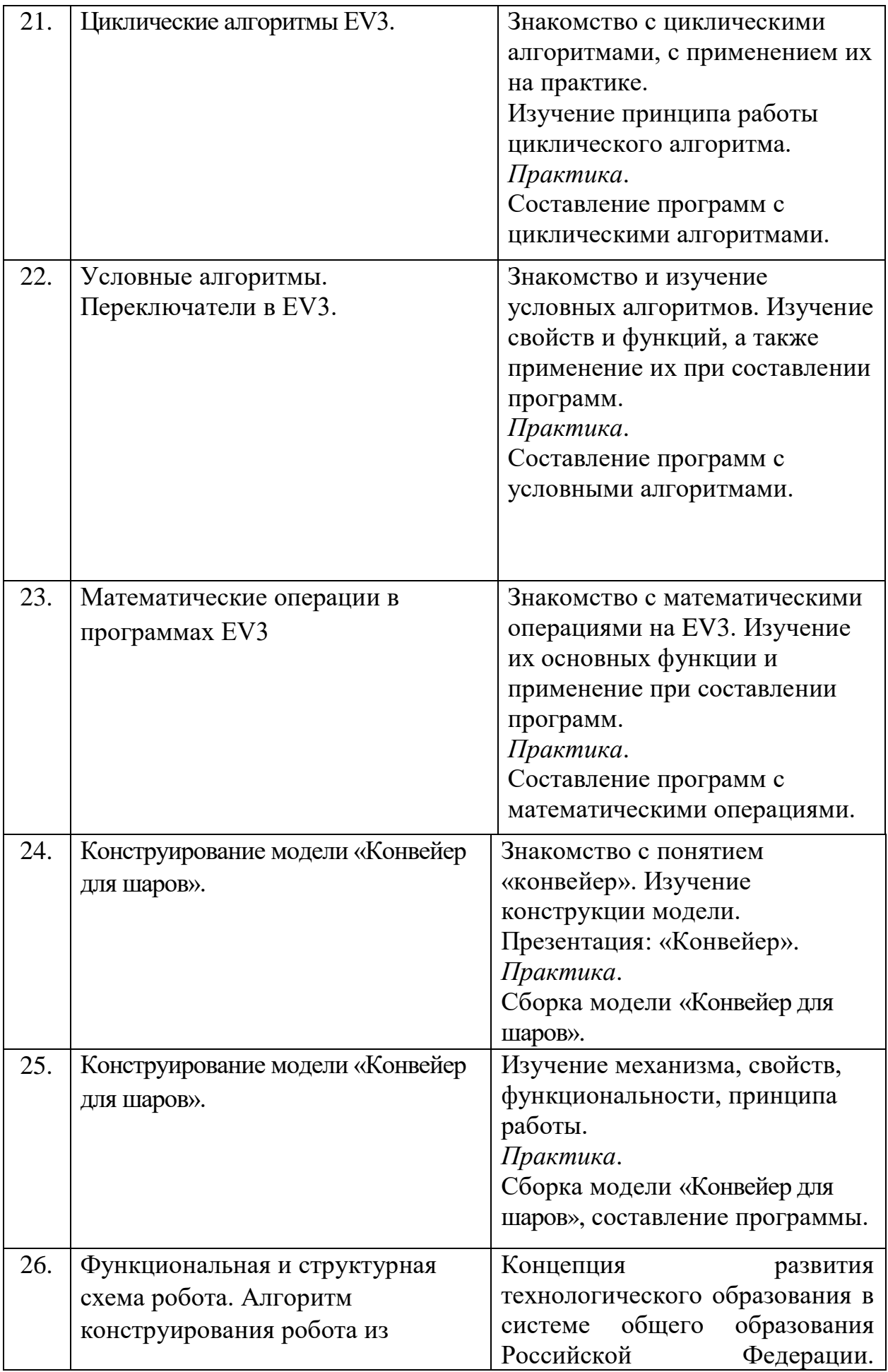

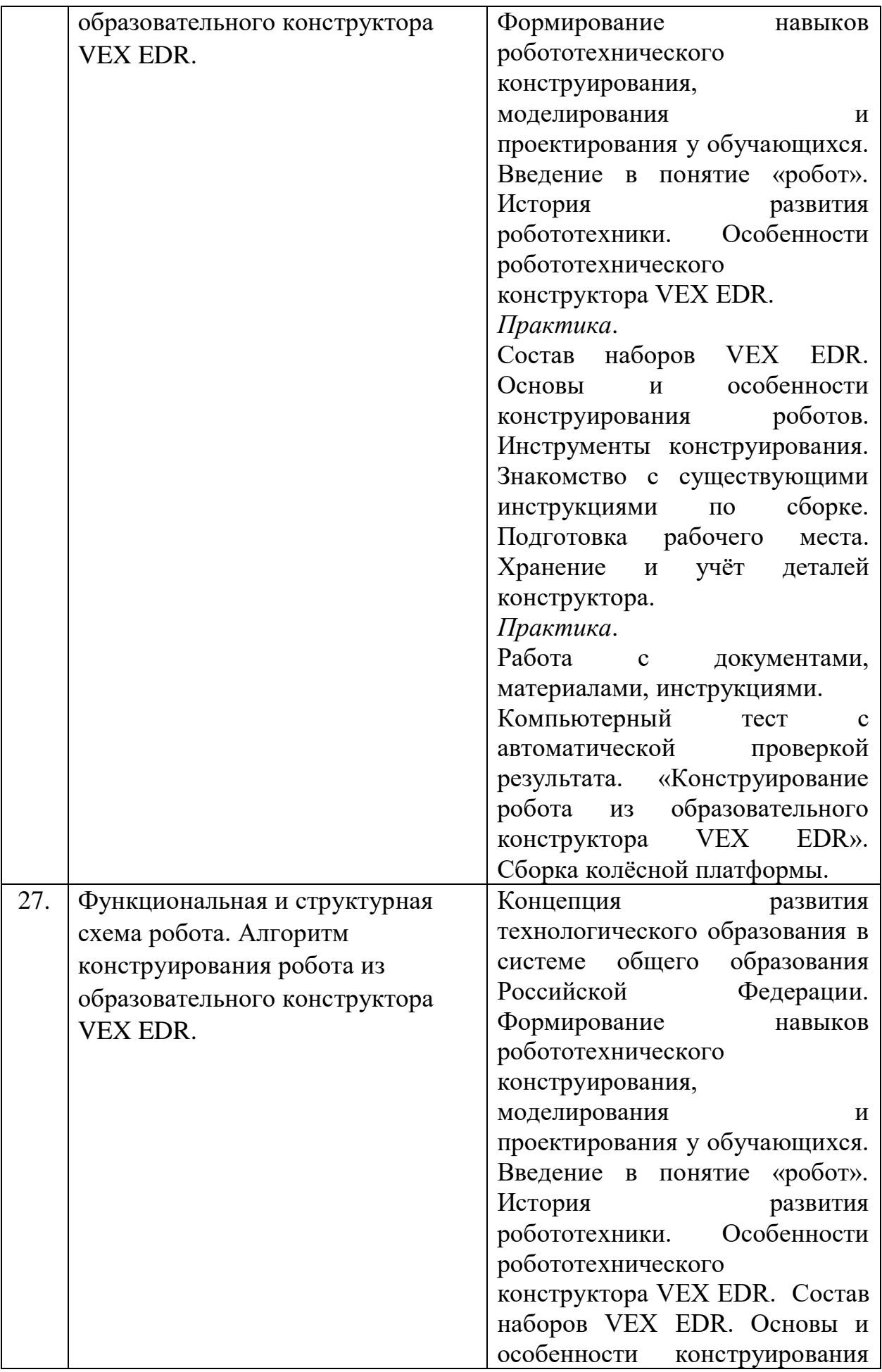

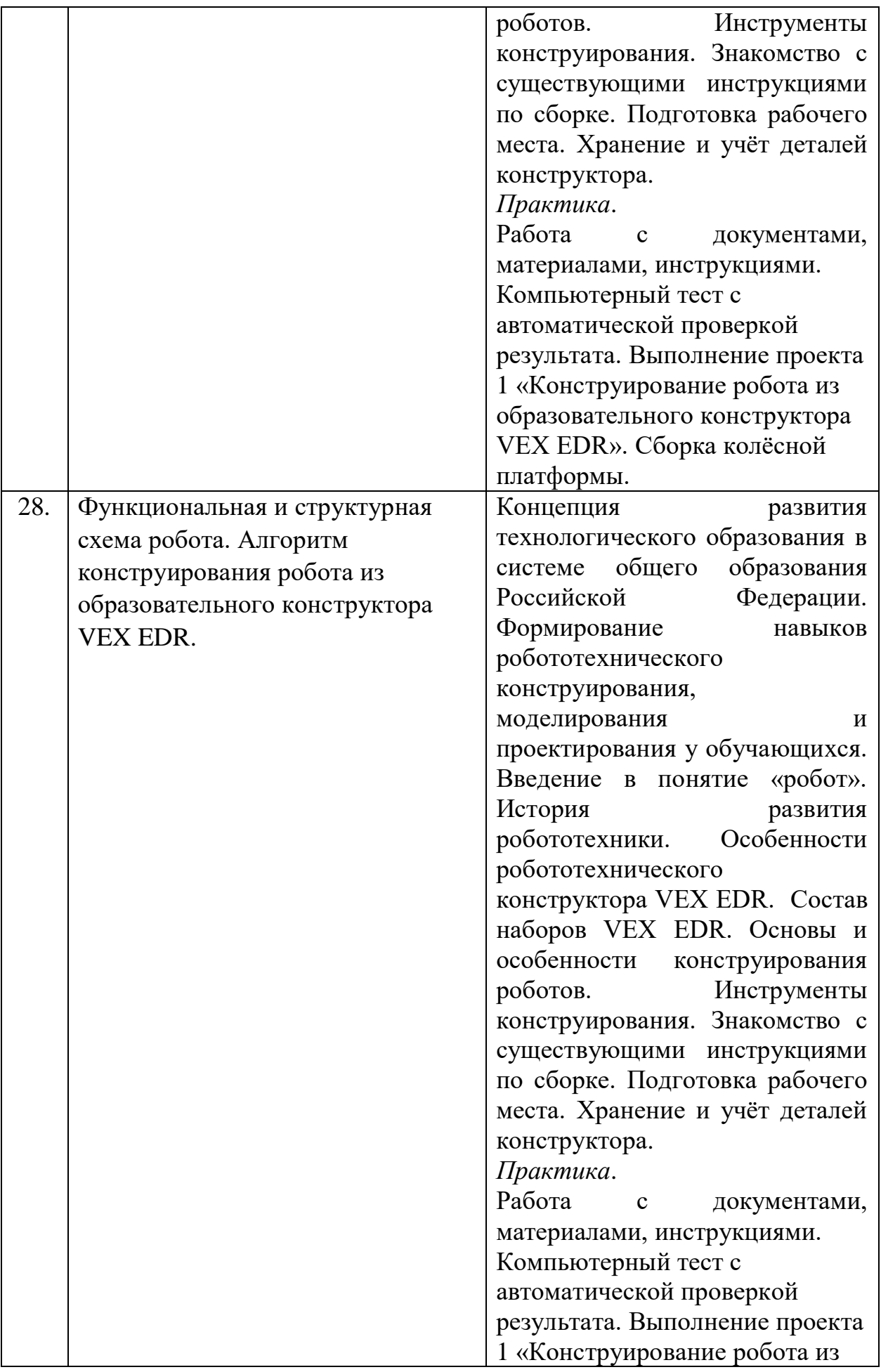

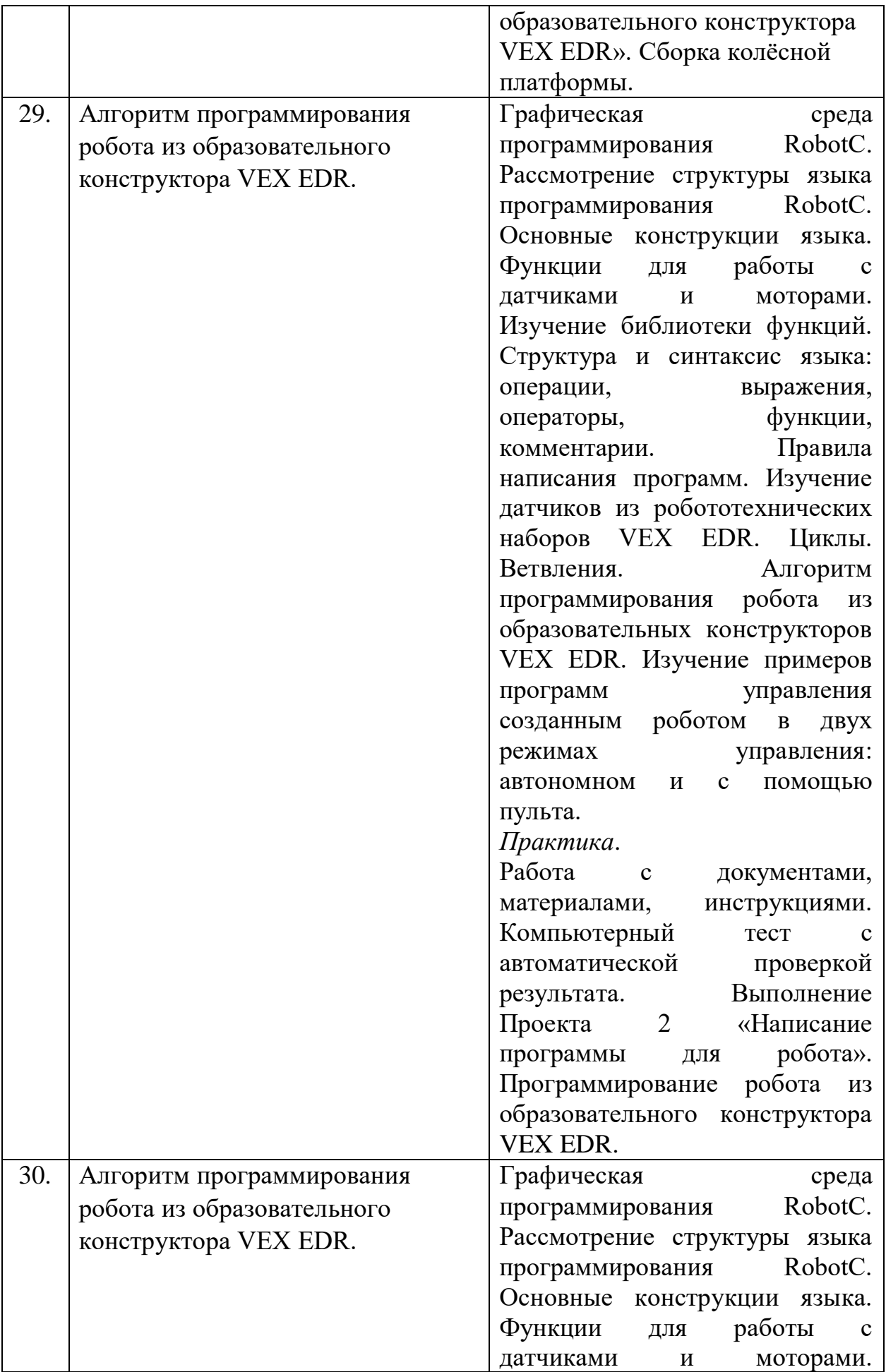

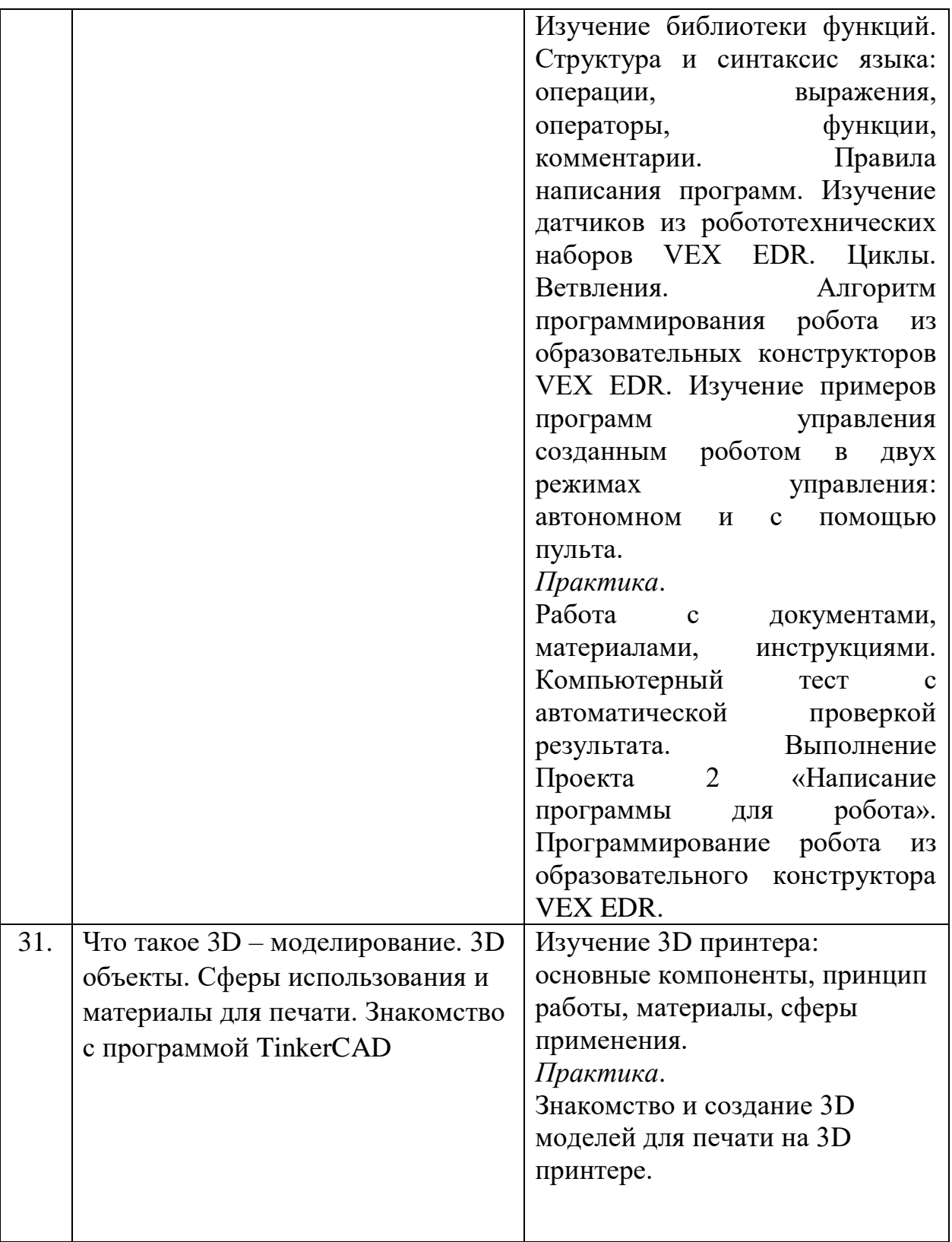

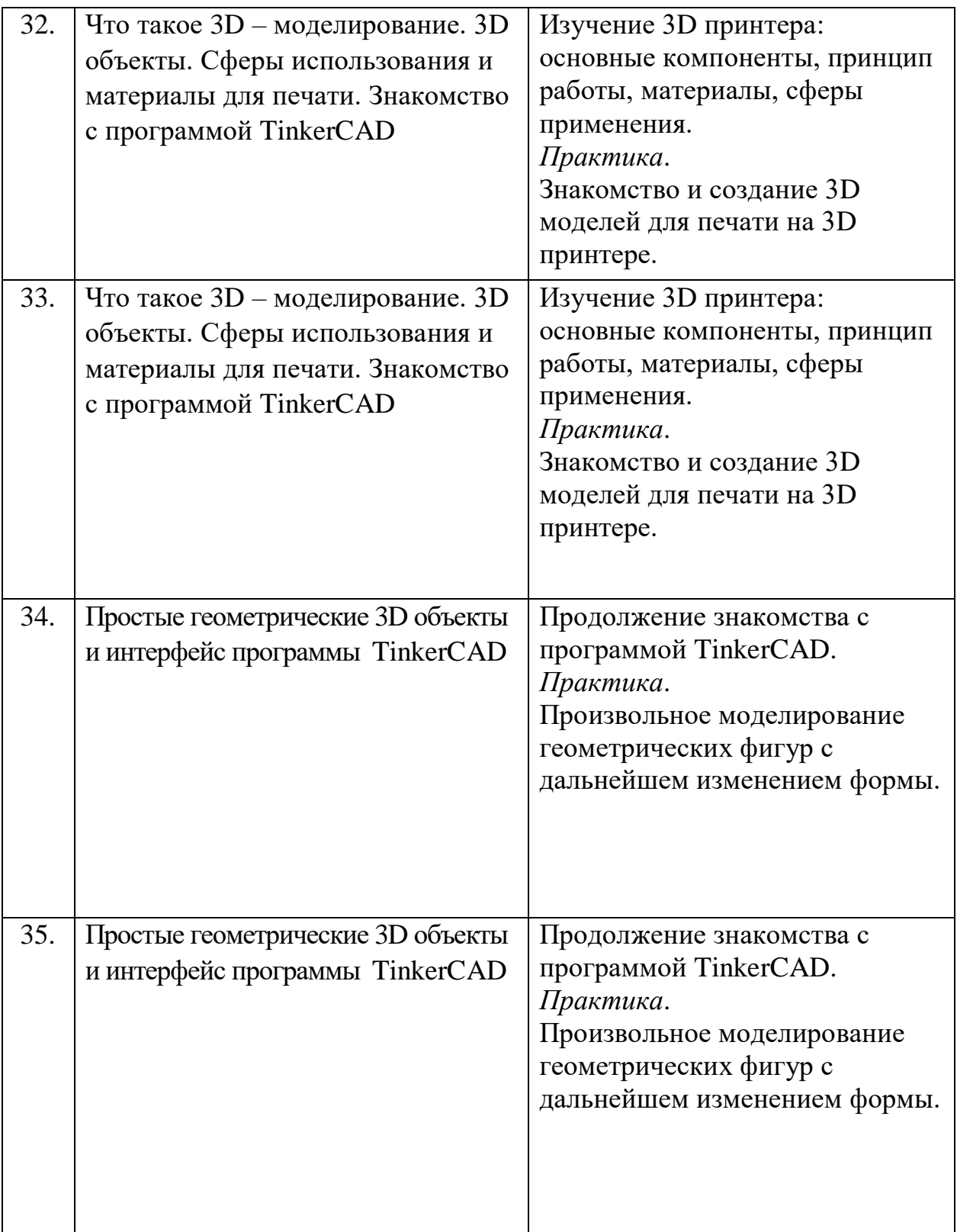

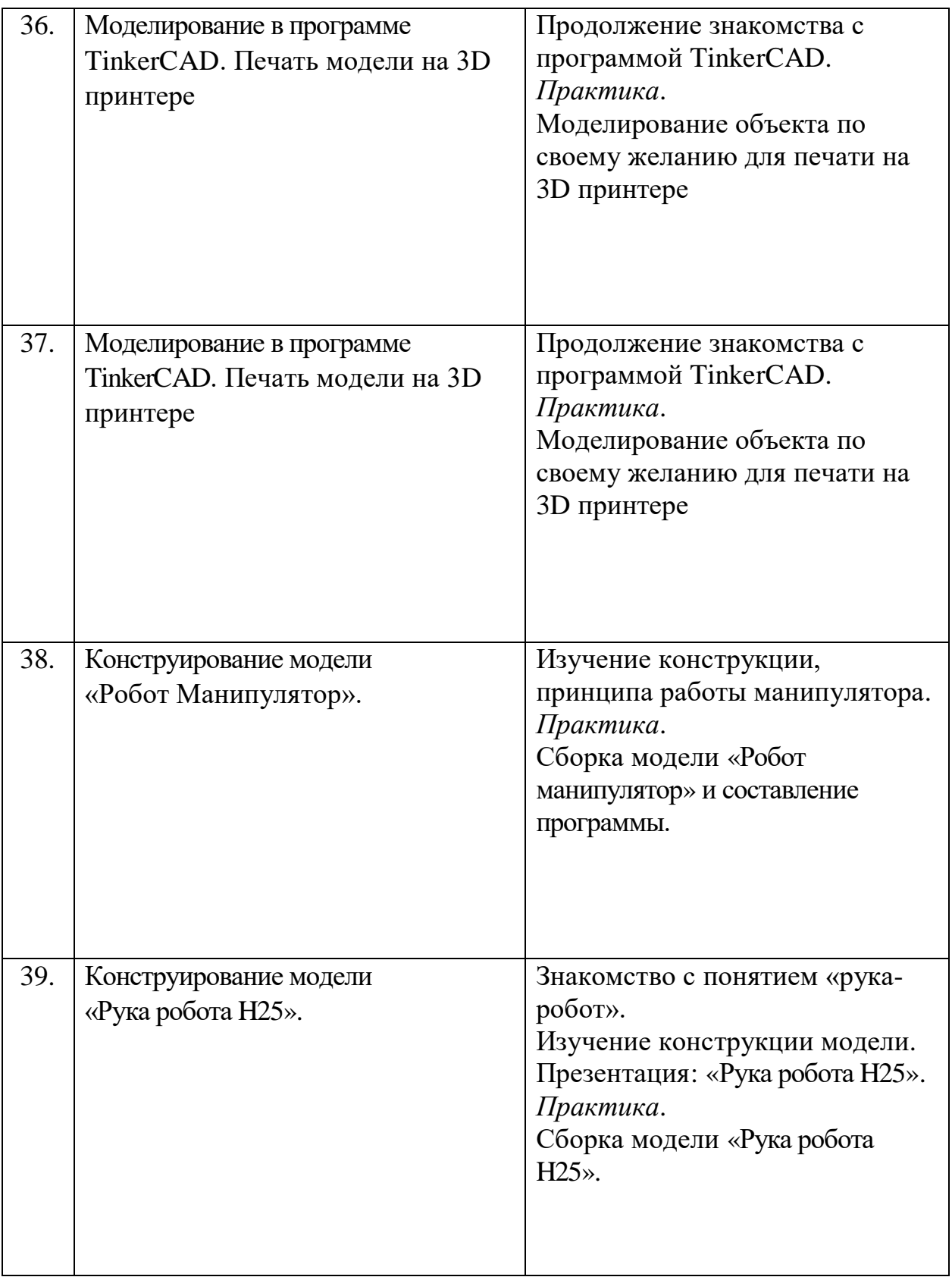

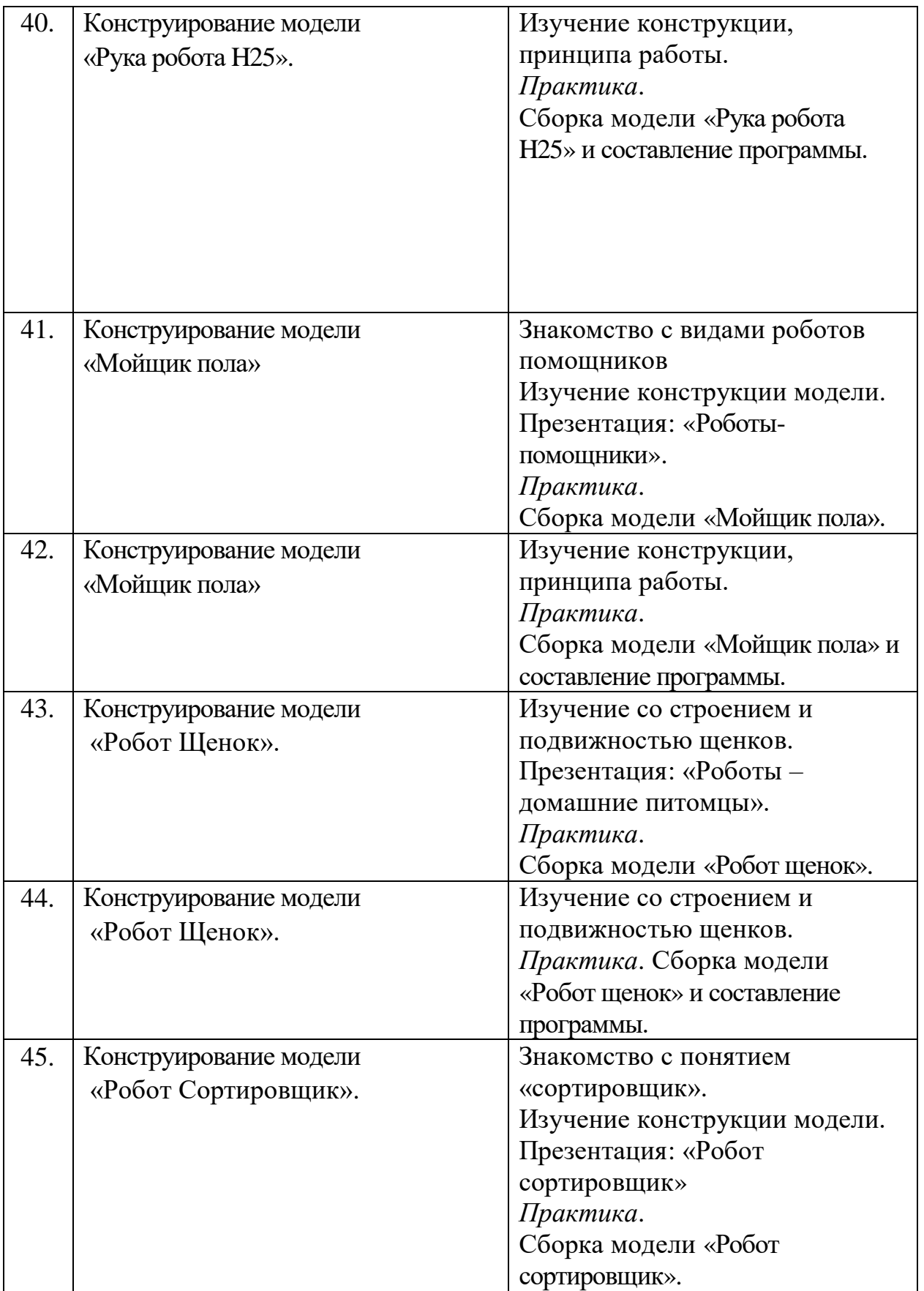

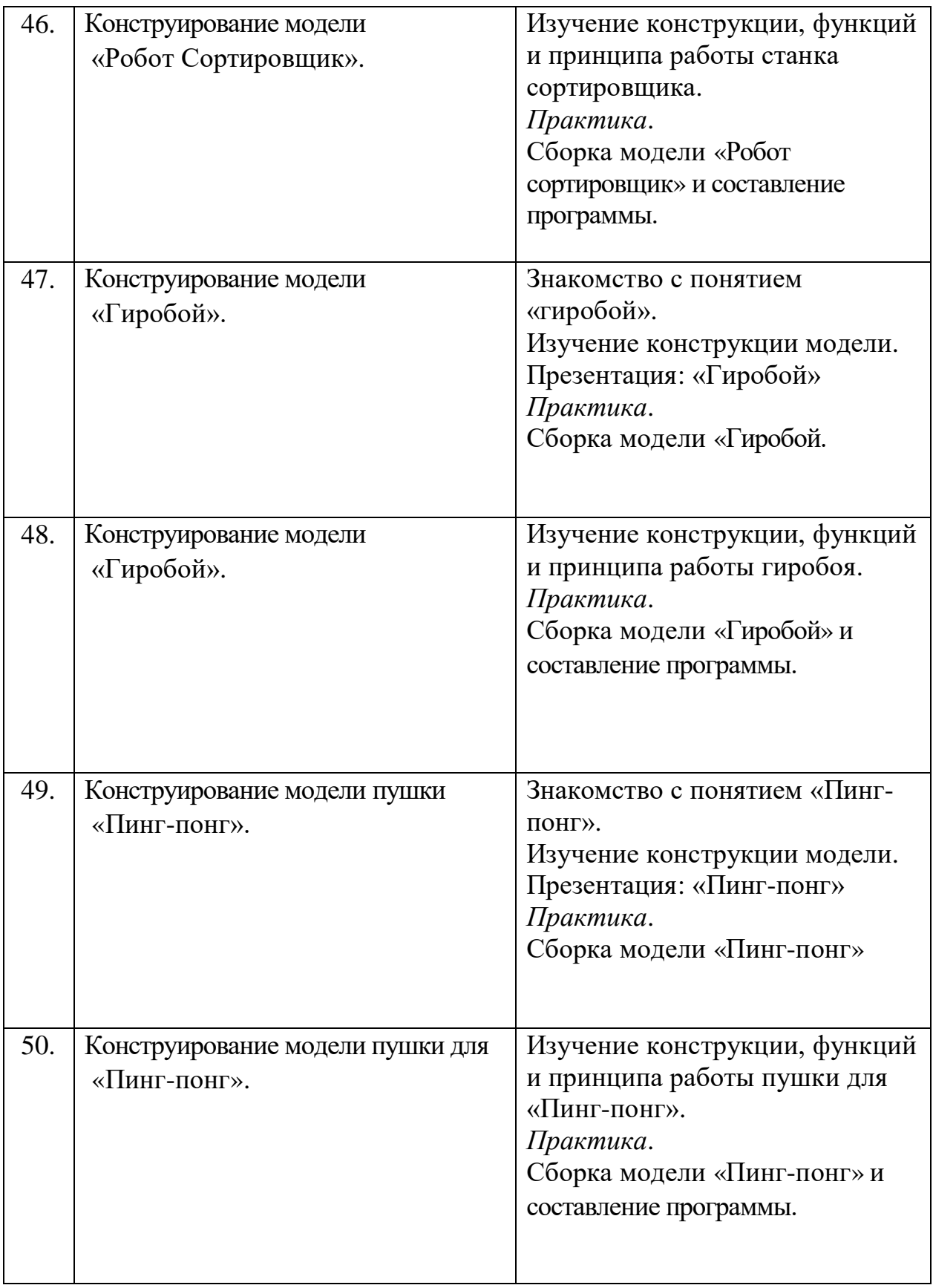

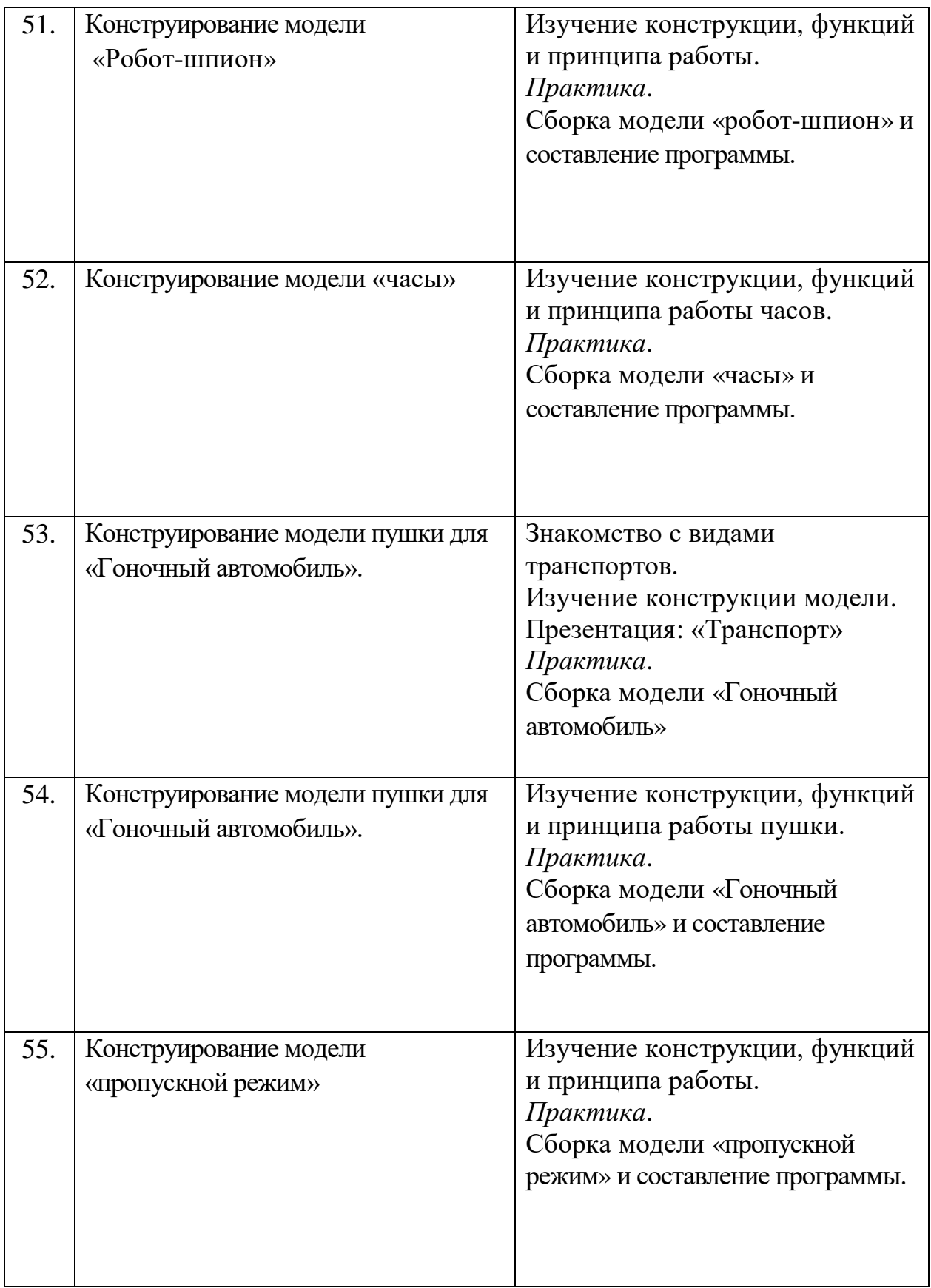

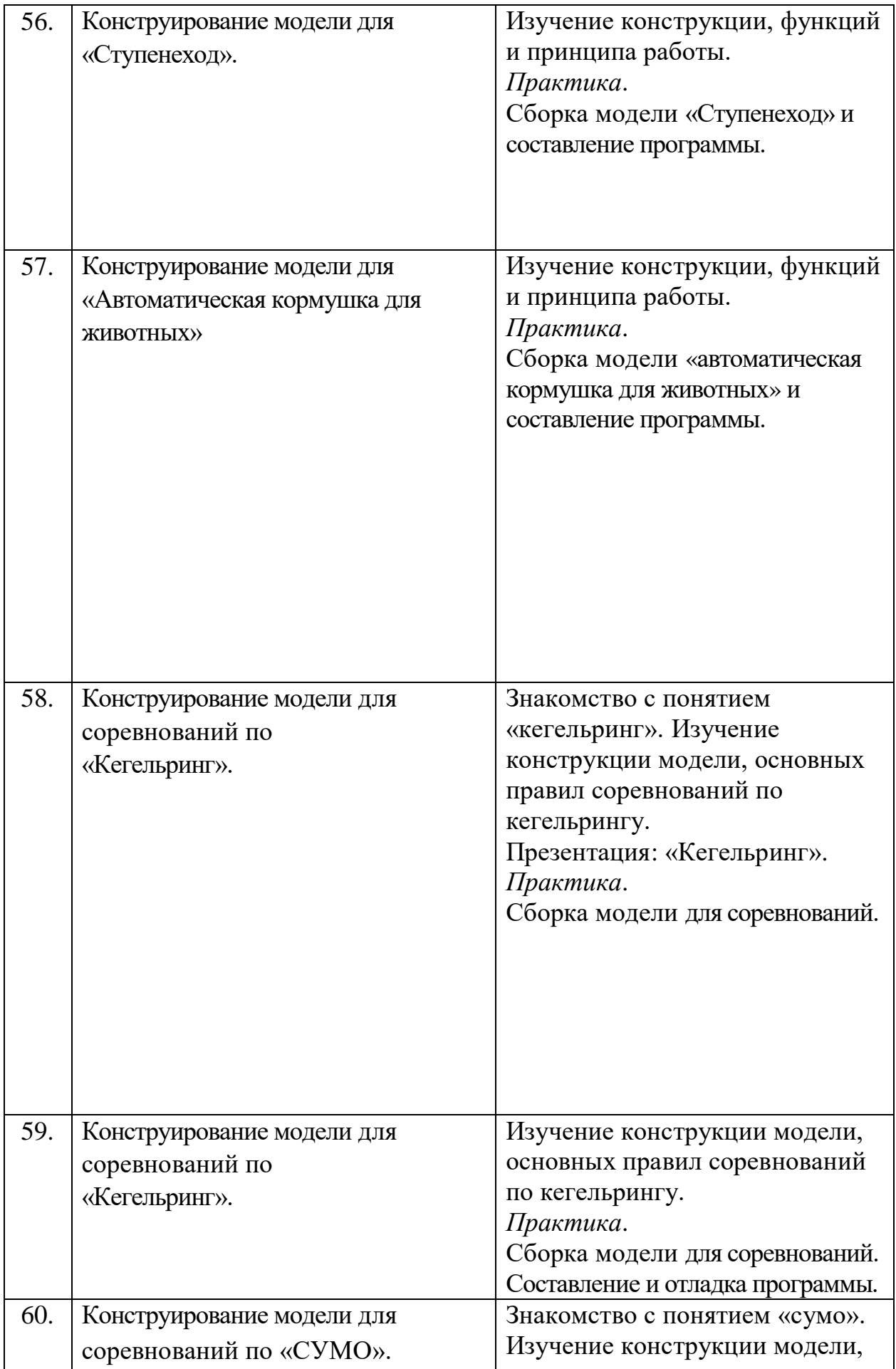

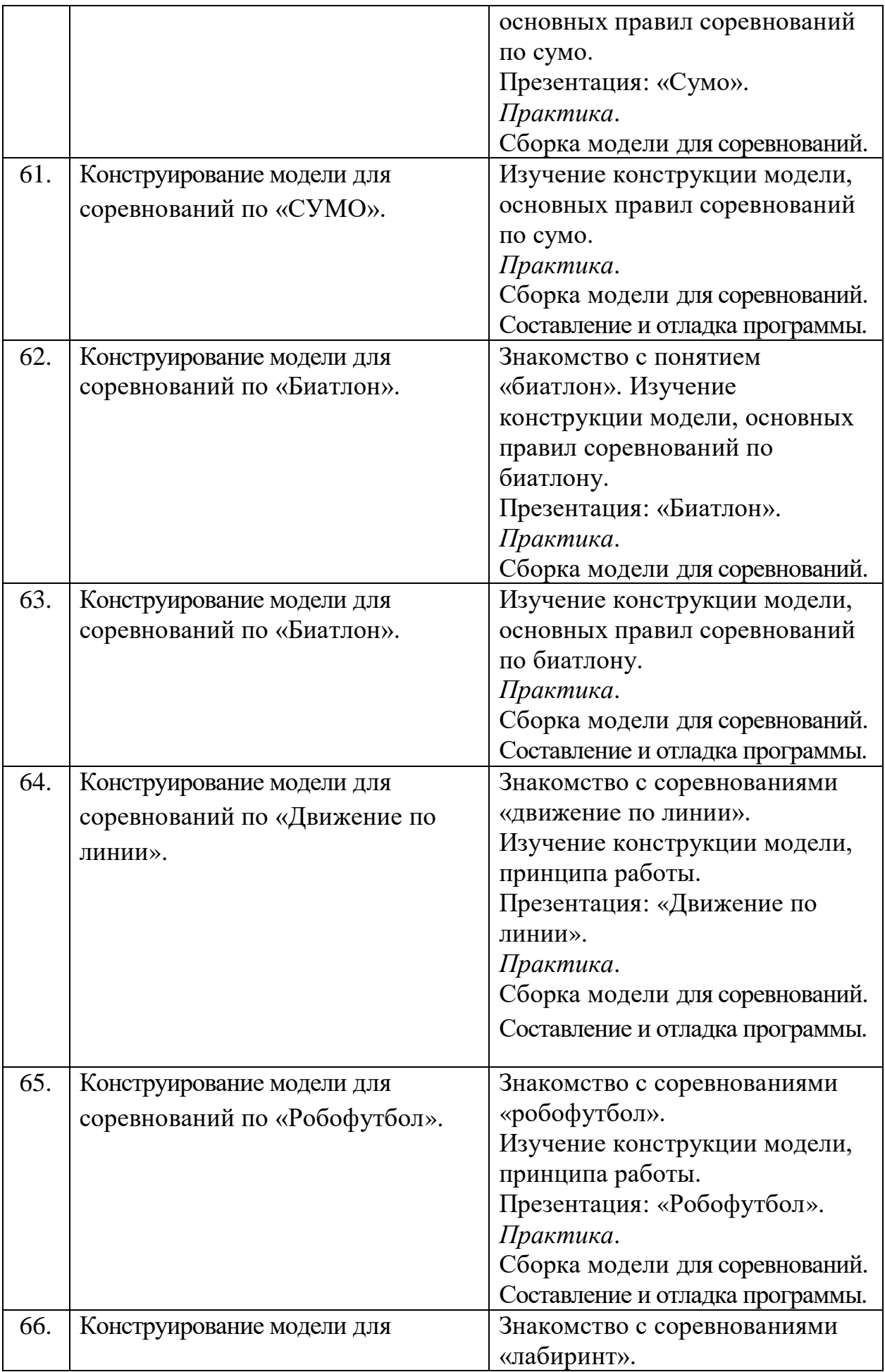

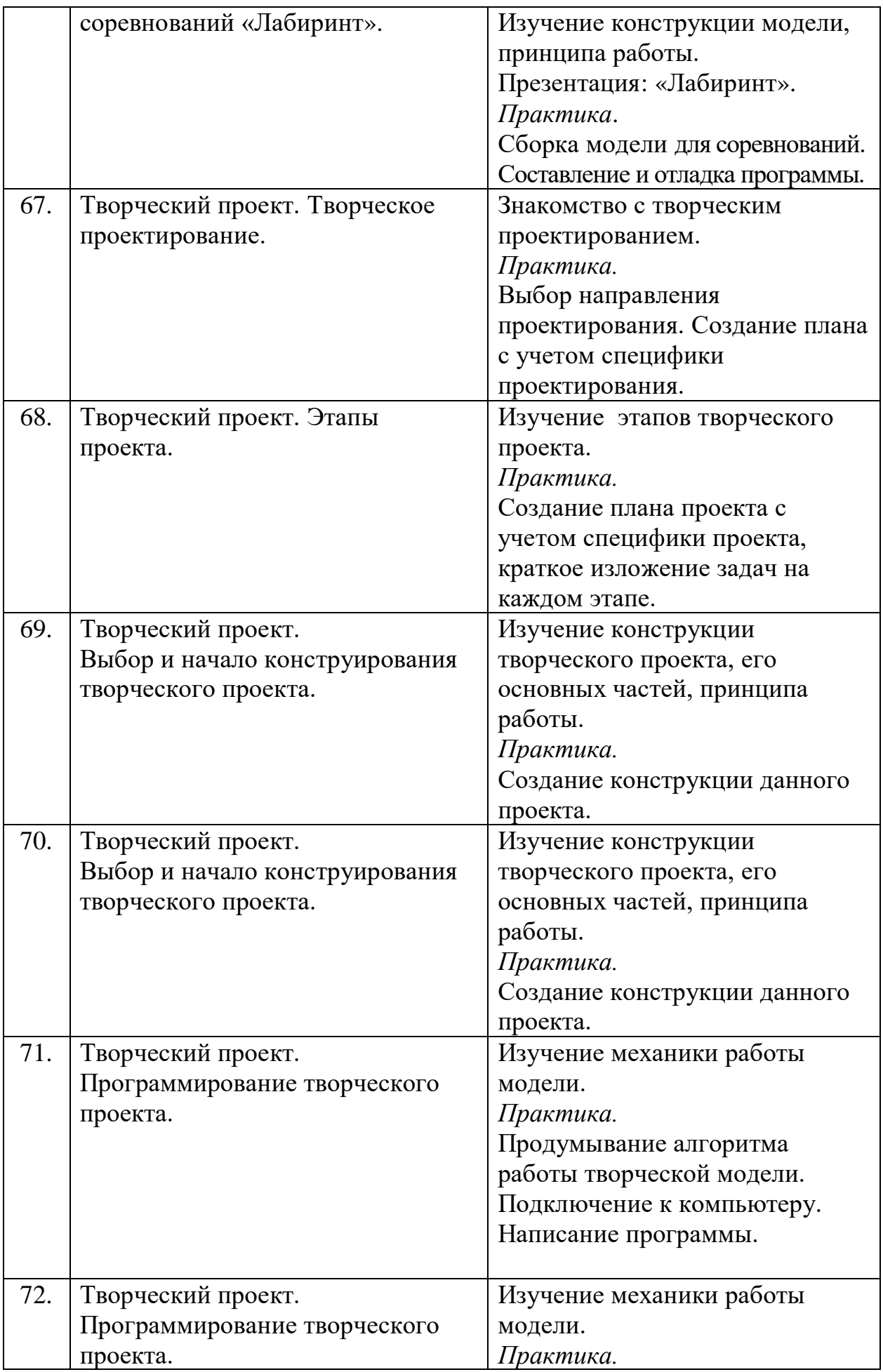

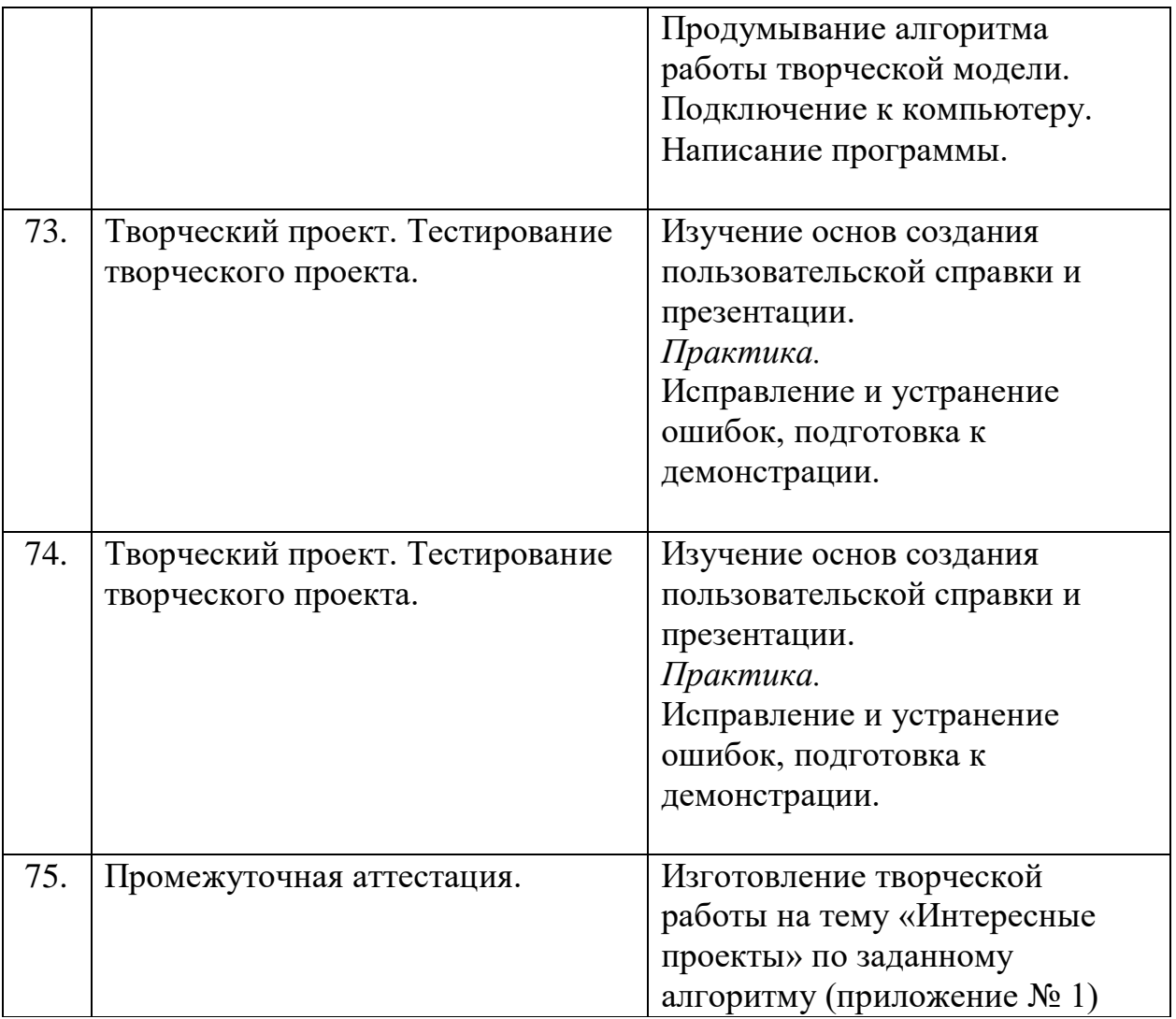